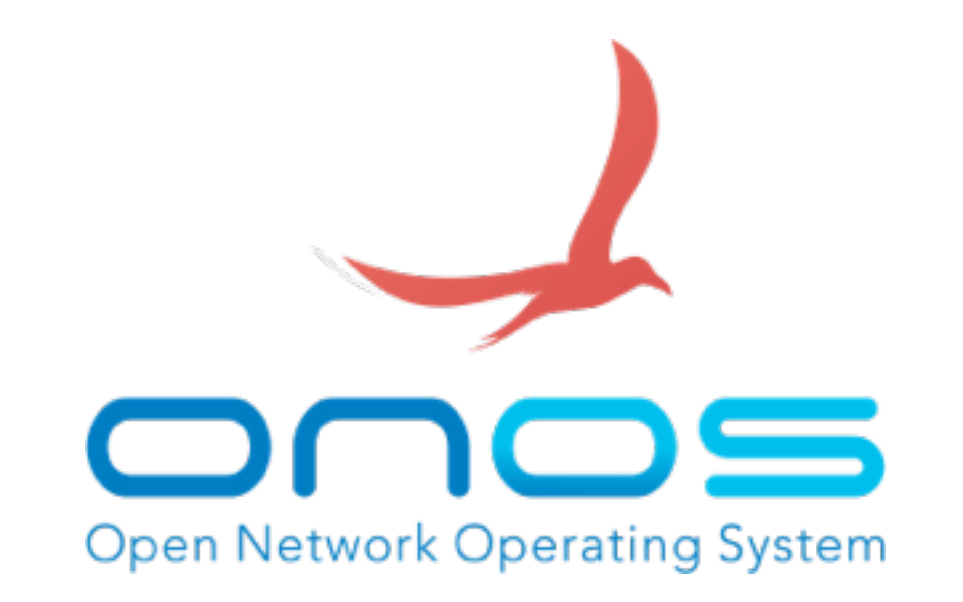

### **Introducing ONOS Blackbird**

### **SDN Network OS for Service Provider Networks**

**Charles M.C. Chan**  Mar. 28, 2015 SDN Developer Society, Taipei

### **Who Am I ?**

- Charles Min-Cheng Chan / 詹珉誠 / @rascov
- **Ph.D. Candidate**, National Chiao Tung University
- **Team Lead**, D-Link NCTU Joint Research Center
- **Individual Contributor**, ONOS Project
	- 14 commits / **4,861 ++** / **667 --**
	- **IPv6**: initial planning and development
	- **CVE-2015-1166**: denial-of-service due to exception handling while deserializing malformed packets

## **Outline**

- **Introducing ONOS Blackbird** 
	- **•** Motivation
	- **•** Objective
	- **• Key Features**
	- **• Use Cases**
- ONOS Architecture
- Performance Evaluation
- How to write an ONOS application
- ONOS Toward IPv6

### **Motivation**

- Why are **service providers** interested in SDN
	- Reduce **CAPEX** and **OPEX**
	- Cloud-style **agility**, **flexibility**, **scalability**
	- Roll out services rapidly
	- Reduce operational complexity, increase visibility

## **Objective**

- Strict requirements on SDN control plane
	- Handle **hundreds of millions** of end points
	- **Five nines** availability, high performance, low latency
	- Easily create and deliver services
	- Seamless migration of existing networks
- **→ ONOS** is designed for these strict requirements

### **Key Features - Avocet**

- High-availability, scalability, performance
	- **• Distributed Core**
- Northbound abstractions
	- **•** Application Intent Framework
- Southbound abstractions
	- Protocol adapters, OF 1.0/1.3 for now
		- **Based on Loxigen**
- GUI
- Open source
	- Apache 2.0 License

### **Key Features - Blackbird**

- **IPv6 Support (experimental)**
- Distributed Application Framework
- Internet2 deployment / SDN-IP
- **A lot of testing**
- **Performance evaluation / enhancement**
- **Hazelcast -> RAFT** 
	- Eventually consistent map
	- Strongly consistent map
- REST API
- Modular and extensible GUI
	- Angular JS

### **Key Features - Cardinal**

- Security mode
	- Application permissions
- Configuration Model
- Multicast
	- SinglePointToMultiPoint (S2M) intent
- IPv6
- NETCONF
- IP RAN (ONS Demo)
	- L3 VPN
- Internet2 deployment (ONS Demo)

### **Use Case: SDN-IP**

- Talk to external network using **BGP**
- **Challenge:** Real-world development (500k+ routes)
	- Flow entry query between controller and switch paralyzes the control plane

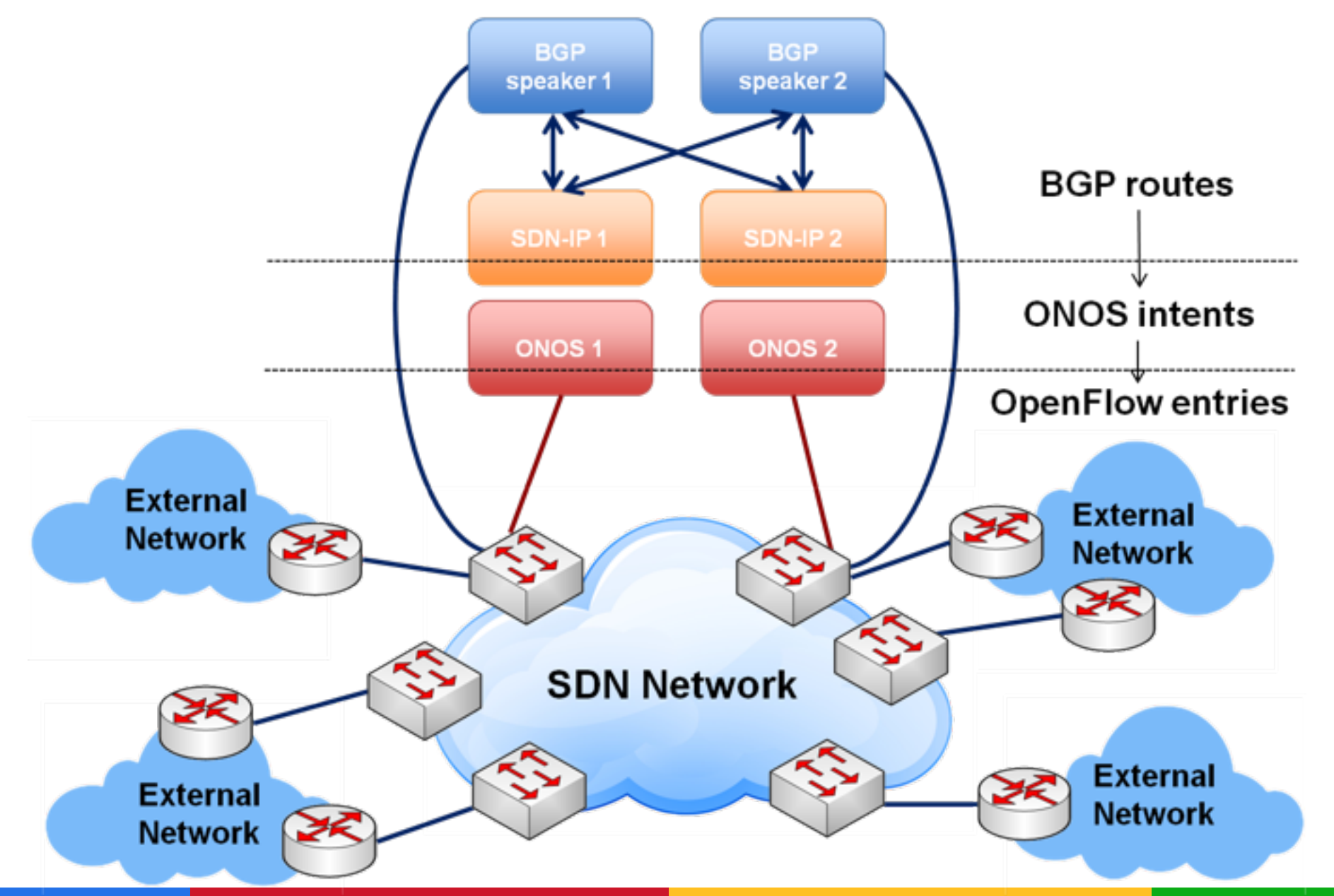

### Use Case: Packet / Optical Network

- **On-demand provisioning** of bandwidth (calendar app)
- Automated handling of failures and seamless restoration

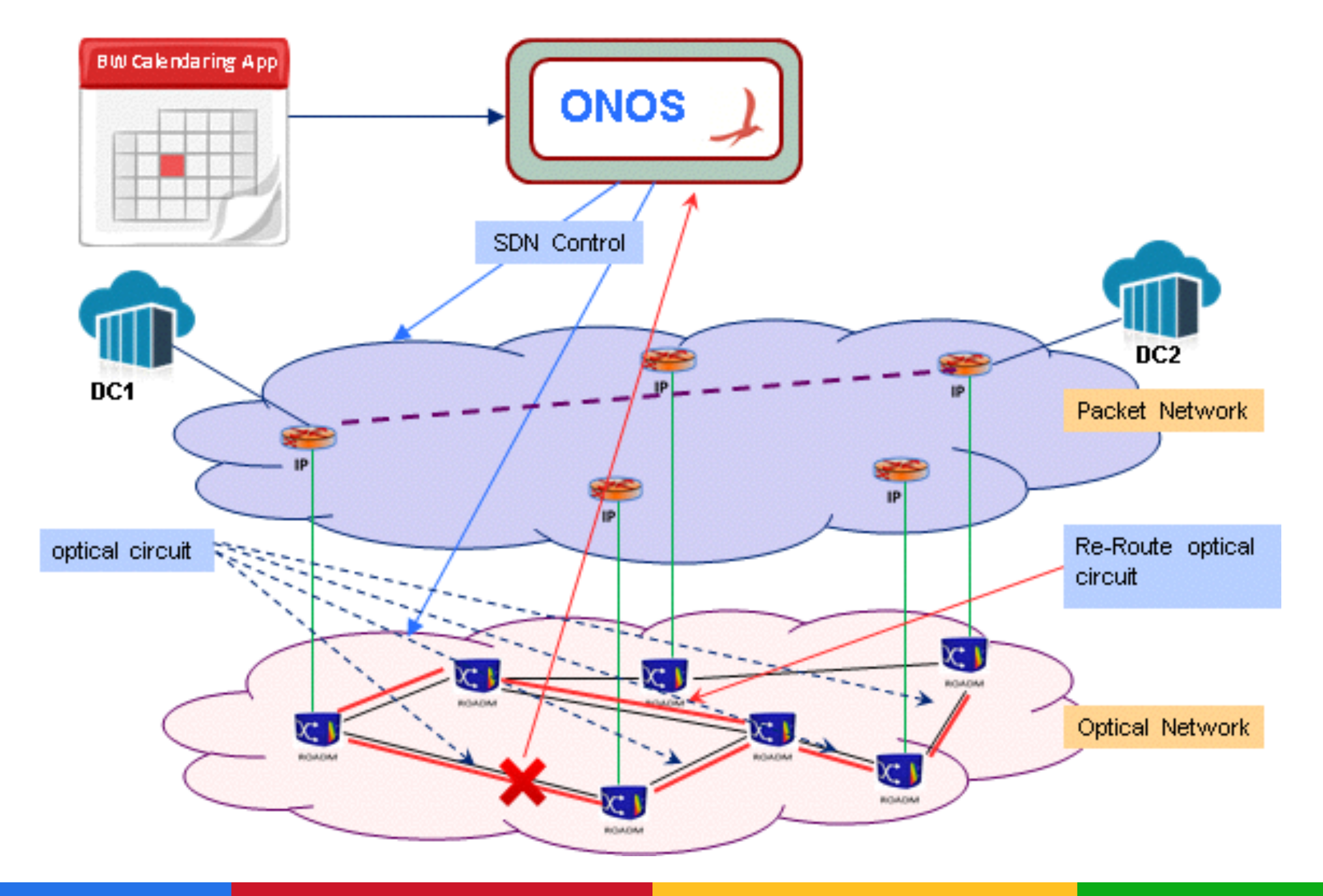

### **Use Case: NFaaS**

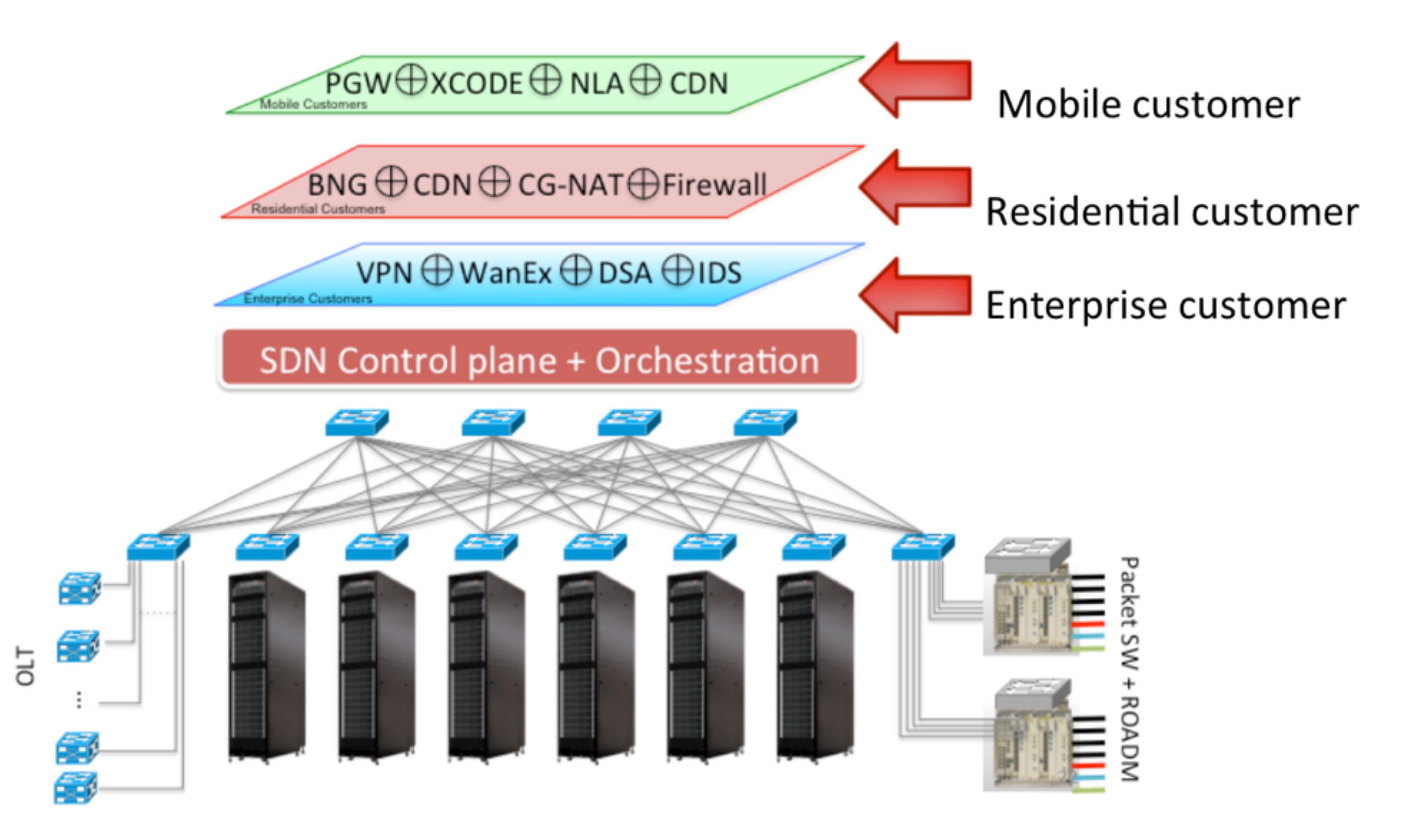

### **Use Case: Segment Routing**

- Allows to enforce a flow through any **topological path** and service chain
	- Per-flow state is maintained only at the ingress node
- Can be directly applied to
	- **MPLS**, using labels
	- IPv6, using routing extension headers

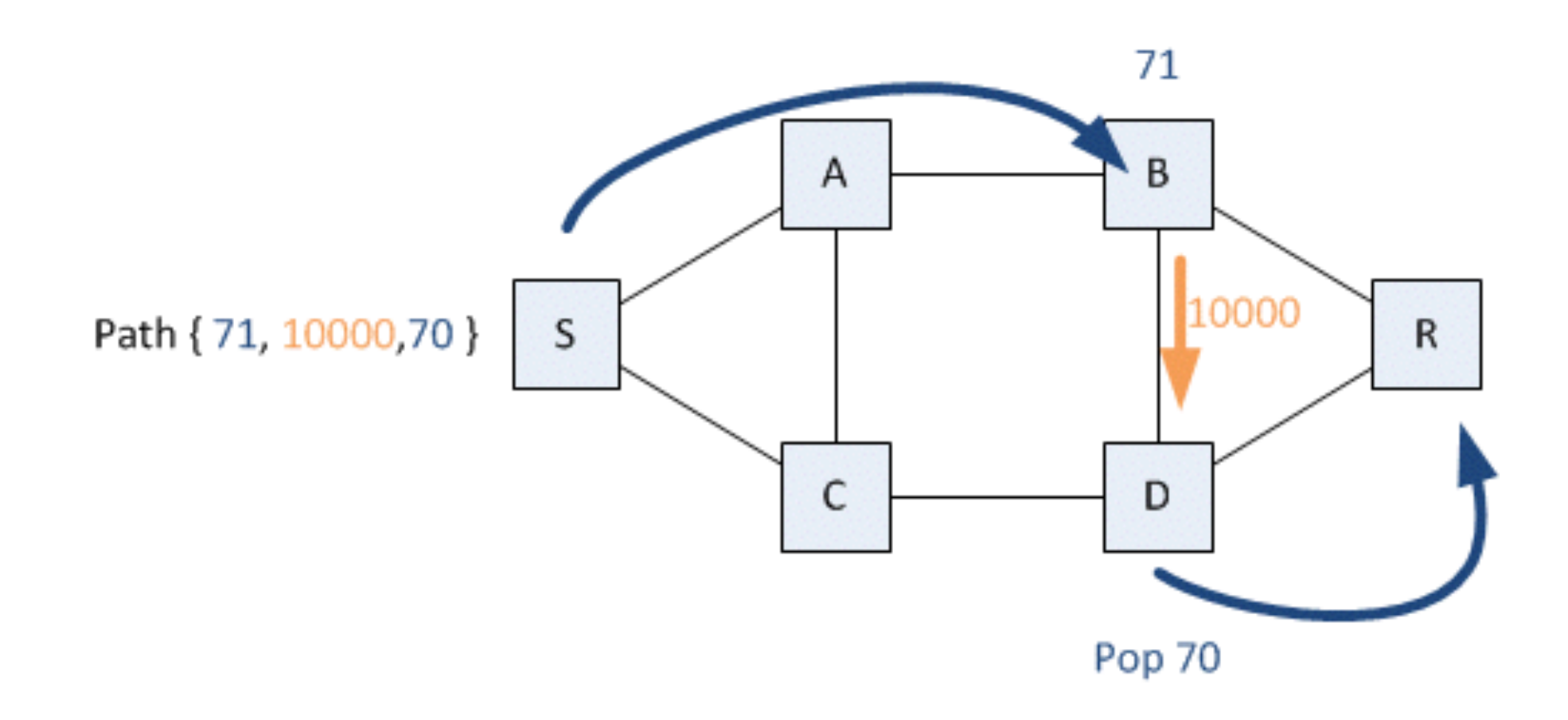

### **Outline**

- Introducing ONOS Blackbird
- **ONOS Architecture** 
	- **•** Application Intent Framework
	- **• Distributed Core**
- Performance Evaluation
- How to write an ONOS application
- ONOS Toward IPv6

### **System Architecture**

### Scalable Distributed Core for Scalability, HA, Performance

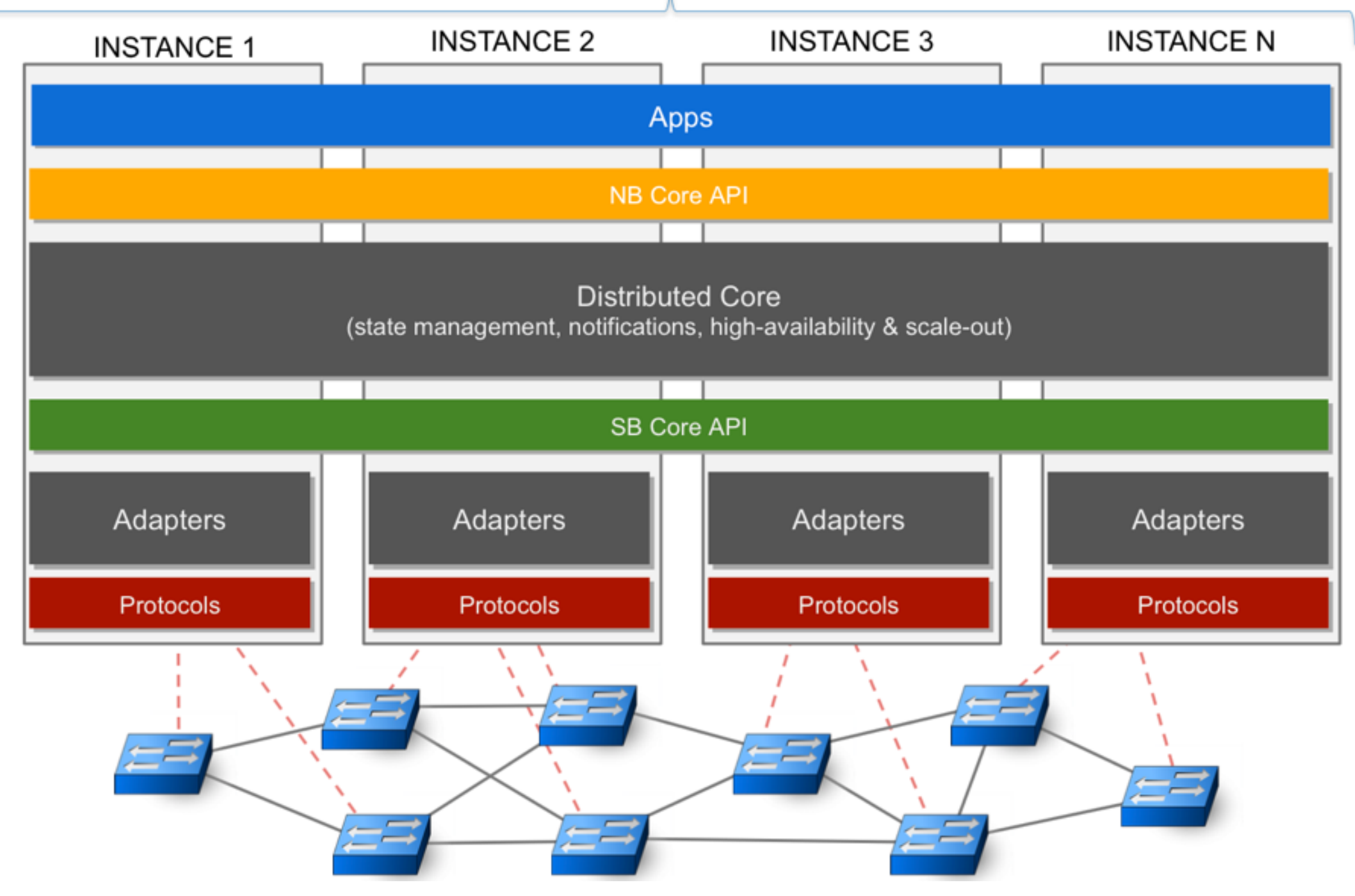

## **Application Intent Framework (1/3)**

- Assign what to do (intent) instead of how to do (flow)
- Intent consists of
	- **Network Resource**, e.g. link
	- **Constraints**, e.g. bandwidth
	- **Criteria**, header fields or paferns that describe a slice of traffic
	- **Instruction**, e.g. header mod, output to port
- Intent can be compiled into other well-known intents by *IntentCompiler*
	- *HostToHostIntent* -> *PathIntent*
- Intent can be converted into *BatchOperation* by *IntentInstaller*
	- *PathIntent* -> *FlowRuleBatchOpera2ons*

## **Application Intent Framework (2/3)**

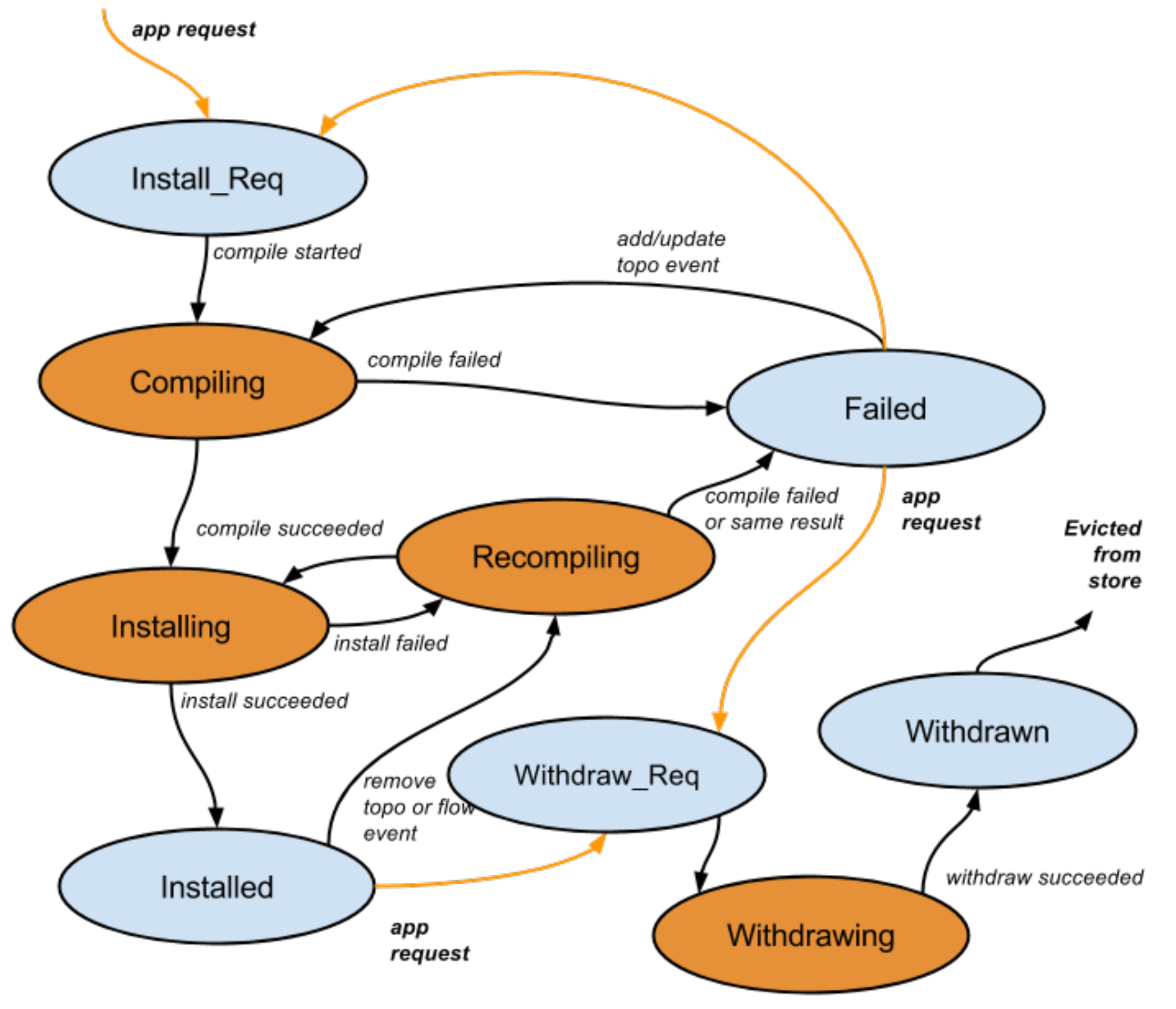

## **Application Intent Framework (3/3)**

- Intent framework in Blackbird
	- No priority, first request first allocate
	- No conflict resolution
	- Will be in Cardinal
		- #2977: Add priority to remaining intent types
- Bandwidth constraint
	- Currently works in packet-optical networks only
	- Will be enforced when OVSDB adapter is finished

### **Distributed Core**

- Mastership
	- None, Standby (Slave), Master
- Synchronization
	- Hazelcast (In-memory software data grid)
		- Distributed java.util.{Queue, Set, List, Map}
		- Distributed event and listener
		- Scale, fail-over…etc.
	- By default
		- Multicast 224.2.2.3:54327
	- Moving **from Hazelcast to RAFT**

### **Outline**

- Introducing ONOS Blackbird
- ONOS Architecture
- **Performance Evaluation** 
	- **• Tested Hardware Switches**
	- **• Flow Install Throughput**
	- **• Intent Latency**
	- **• Intent Throughput**
	- **• Link Event Throughput**
	- **• Port Event Throughput**
	- **• Switch Event Throughput**
- How to write an ONOS application
- ONOS Toward IPv6

### **Tested Hardware Switch**

### ■ **Pica8 3290**

- OpenFlow 1.0
- Small office network
- Reactive forwarding

### **Test Environment**

- Bare-metal controller
	- Xeon E5-2670 / 32G DDR3 RAM / SSD / 1Gbps NIC
	- JAVA\_OPTS = -Xms8G -Xmx8G
- **NullProvider** 
	- Fake switches, not even a virtual one

## **Flow Install Throughput - Test Plan**

- Burst flow installation test command: python3 flow-tester.py -f FL -n N -s [Servers], where
- FL: the number of flows to be installed PER DEVICE;
- [Servers]: list of "S" number of ONOS servers where flows are generated;
- N: for the flows generated from each Server, the number of neighboring ONOS nodes where flows need to be sent to due to
- device mastership. ex. this diagram depicts S=2, and N=2.

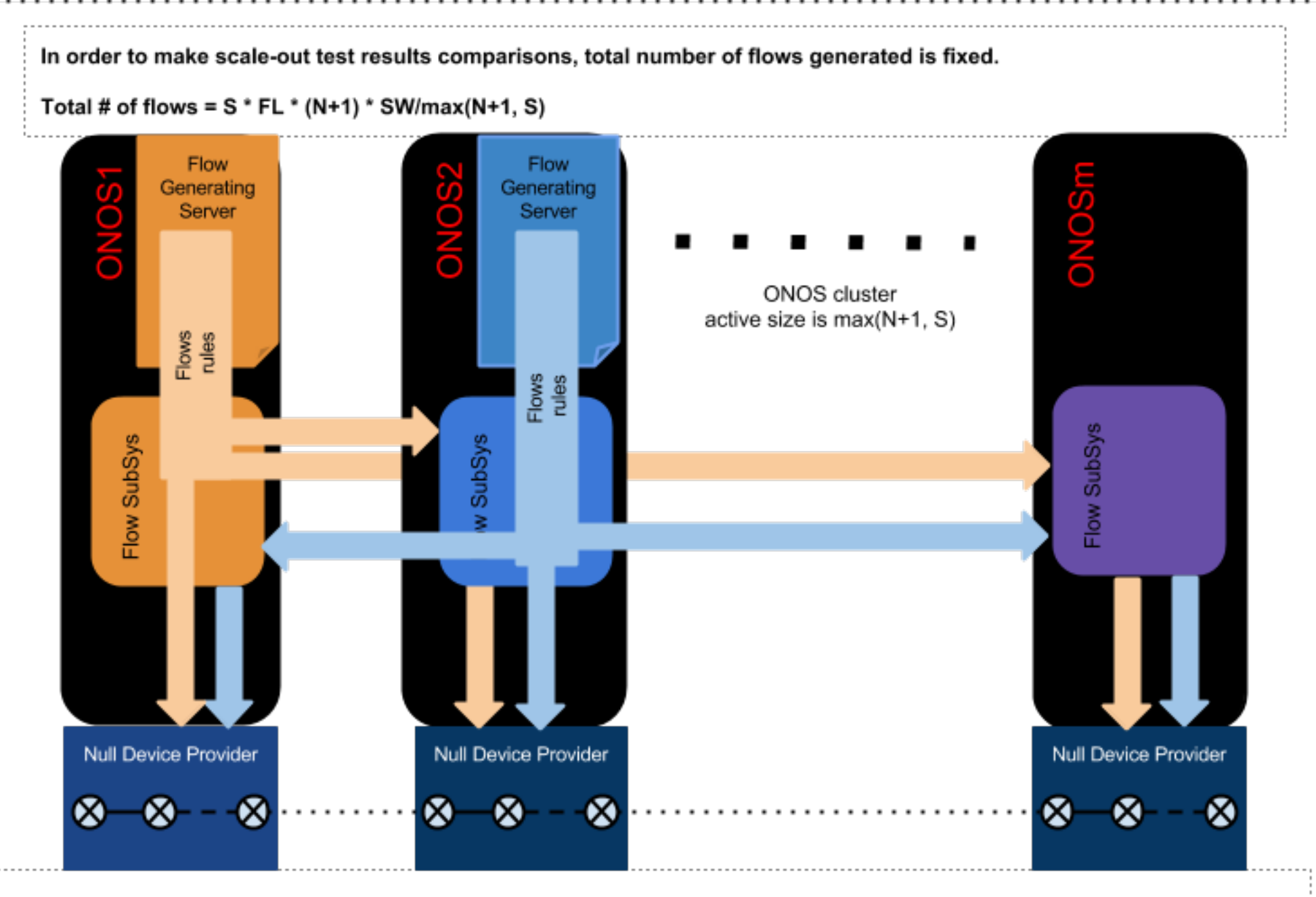

In order to make scale-out test results comparisons, the number of devices "SW" is fixed. Their mastership are "evenly" assigned to all active nodes in the cluster.

### **Flow Install Throughput - Test Result**

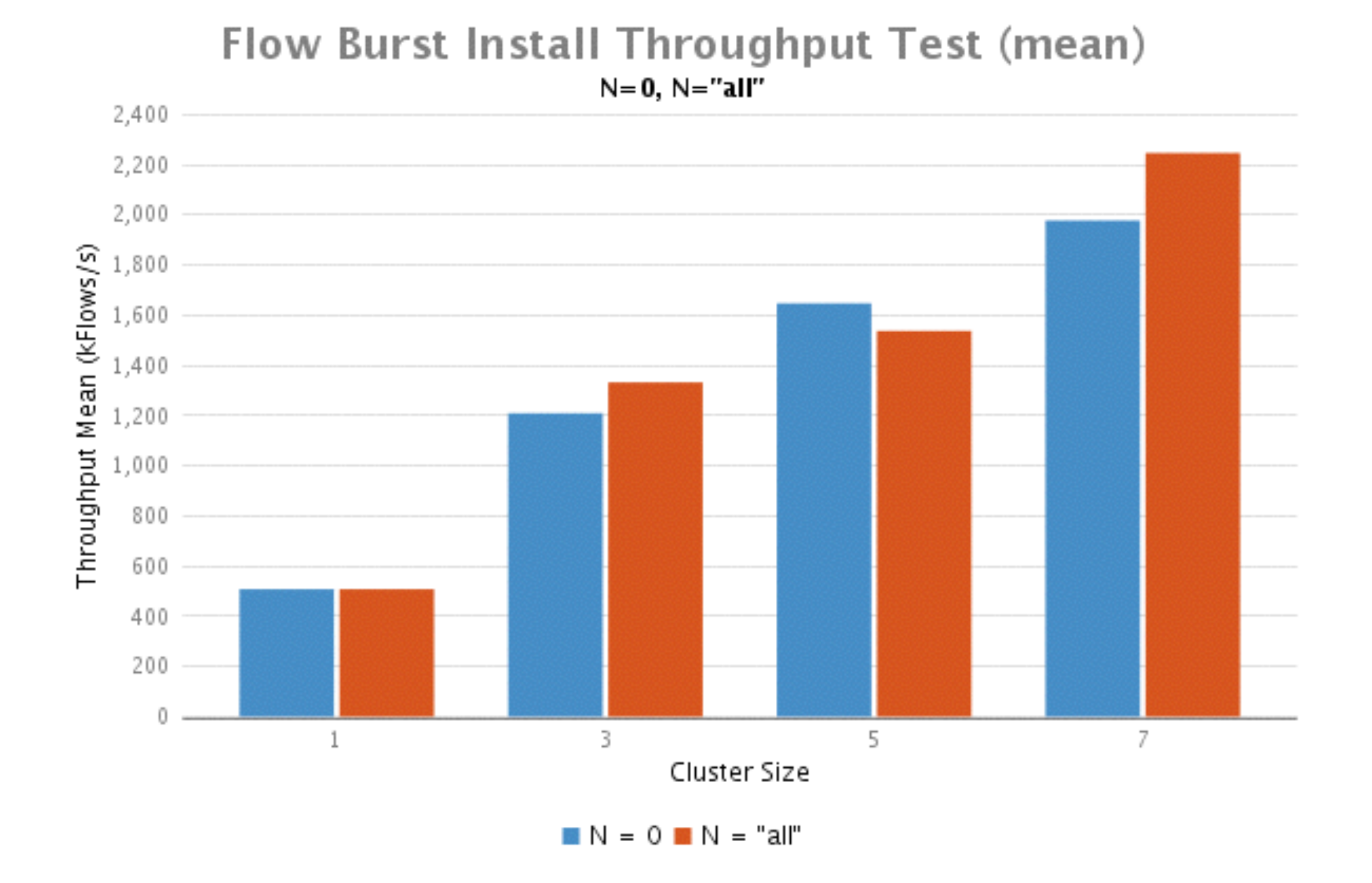

■ SW = 35 - total # of switches (Null Devices) connected to ONOS cluster evenly distributed to active ONOS nodes

### **Intent Latency - Test Plan**

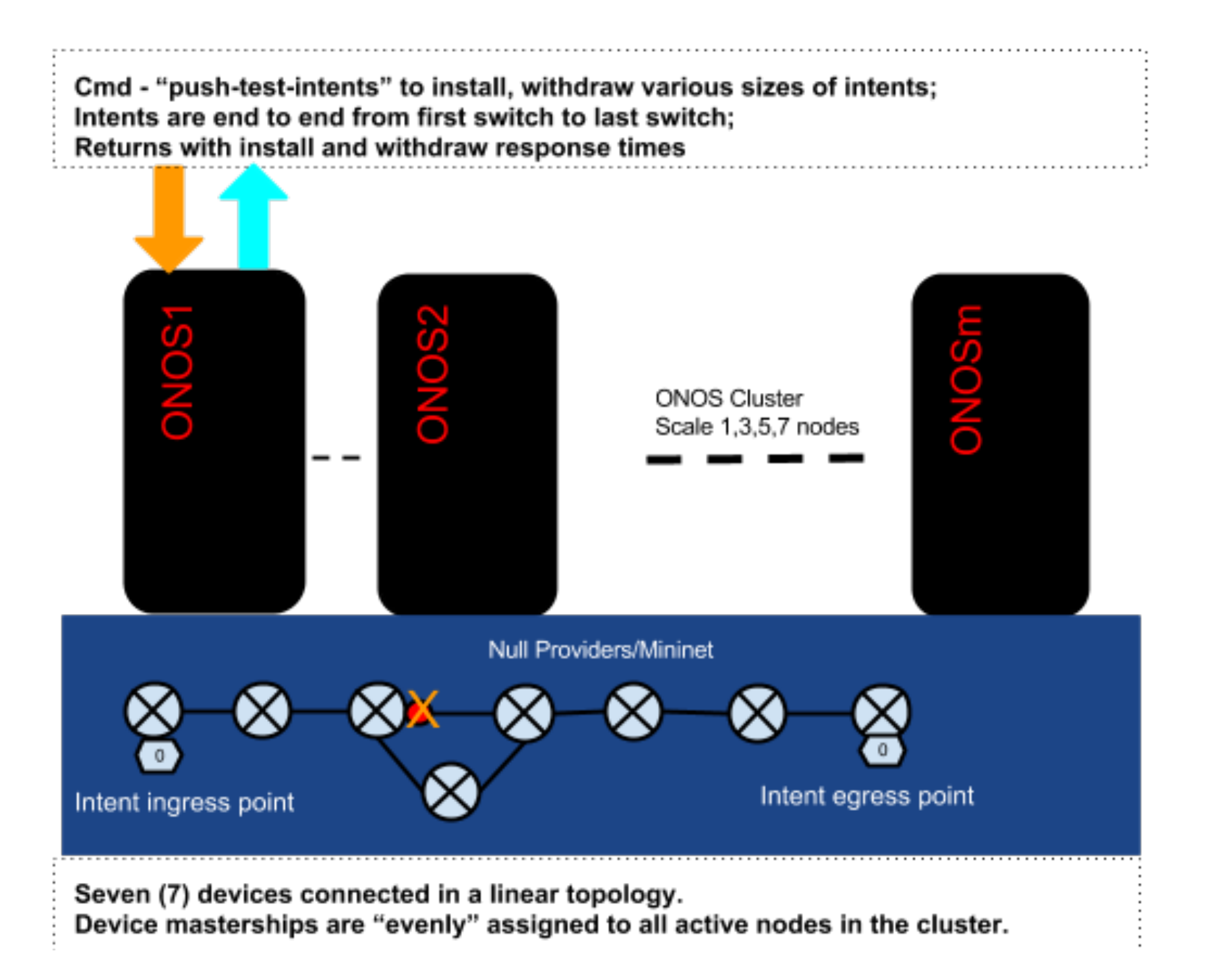

### **Intent Latency - Test Result**

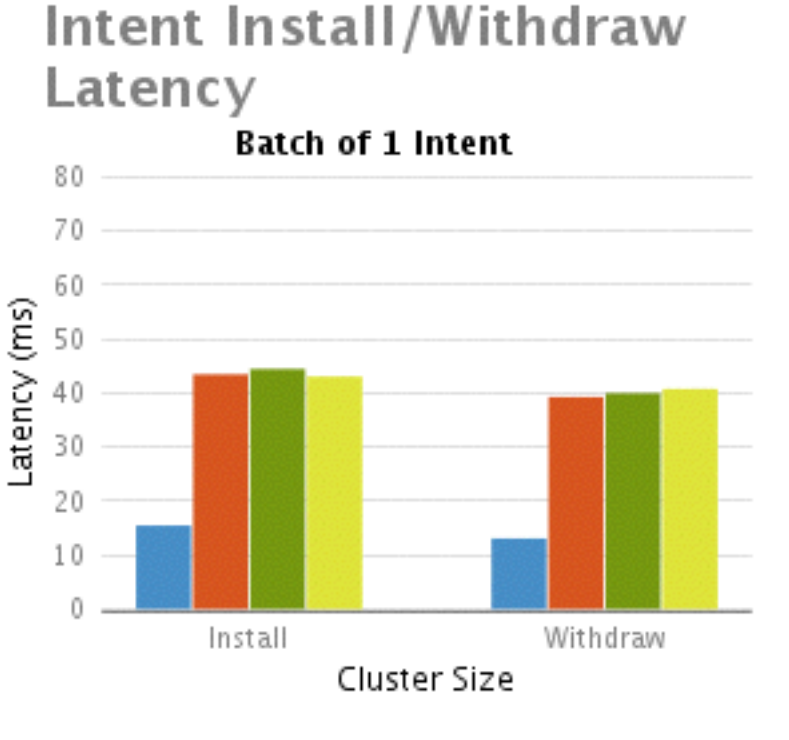

100 Inode 3node 5node 7node

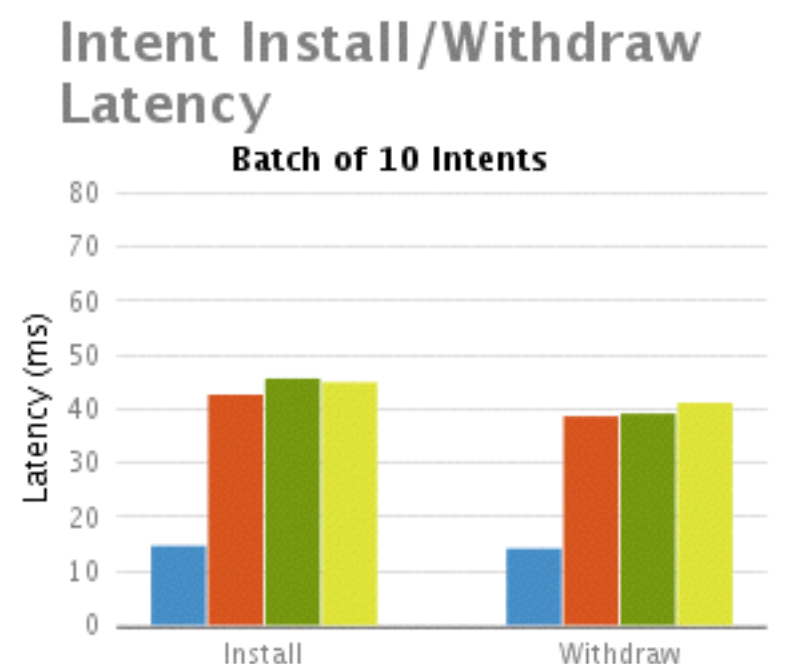

#### Withdraw Cluster Size

100 Inode 3node 5node 7node

Intent Install/Withdraw Latency

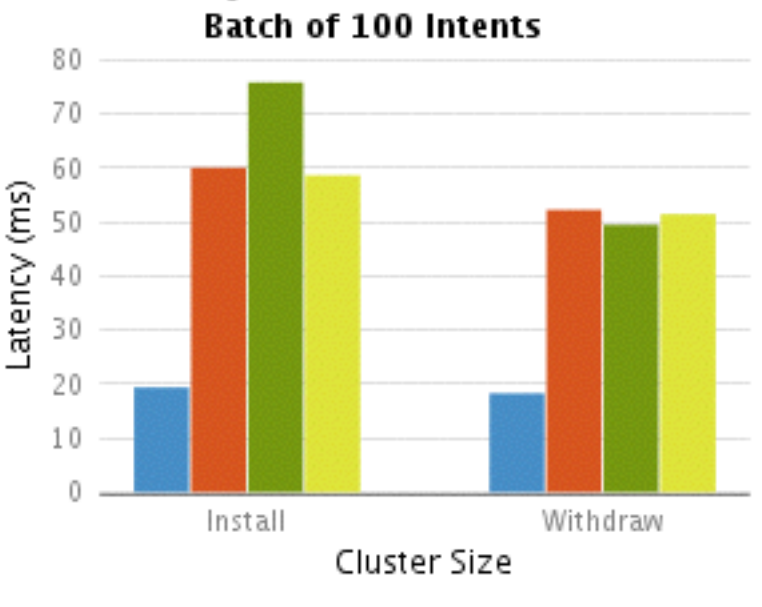

Intent Install/Withdraw Latency

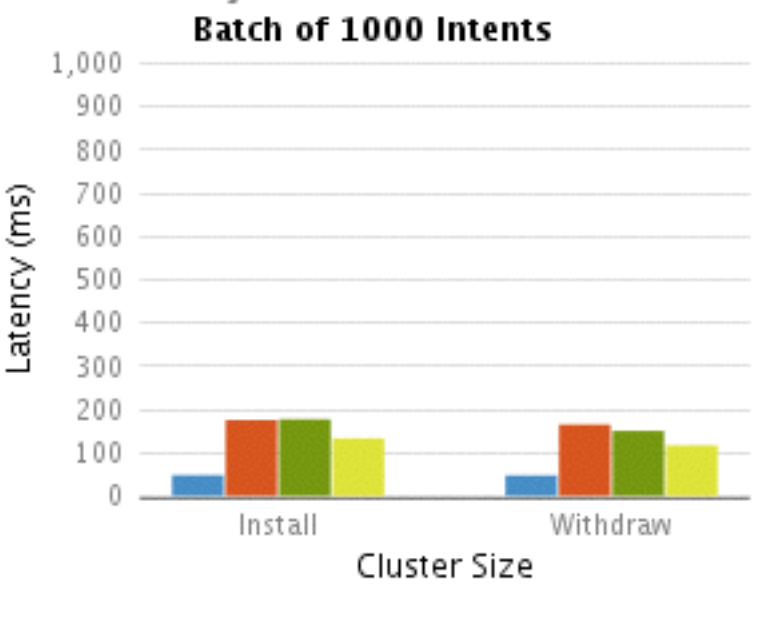

Intent Install/Withdraw Latency **Batch of 5000 Intents** 

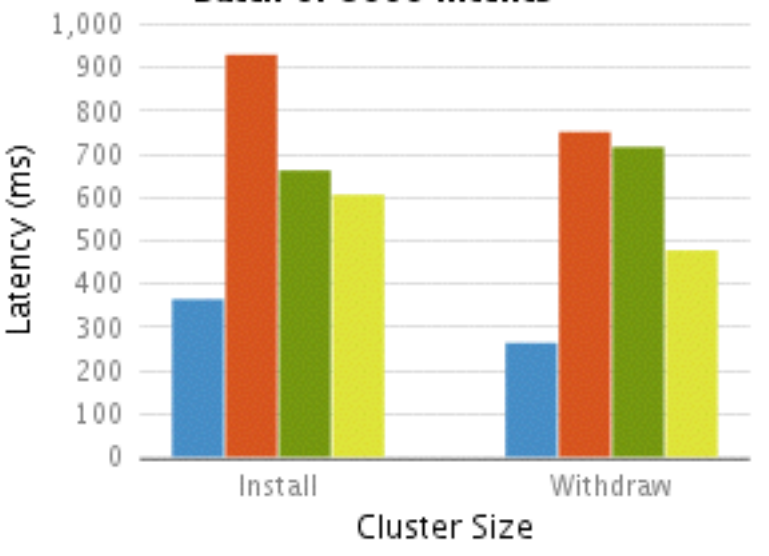

 $\Box$  1 -> 3 node(s)

- EW overhead
- >3 nodes
	- Large # intents (>1000) Size ↑, latency ↓
	- Small # intents
		- Process overhead

100 Inode 3node 5node 7node

100 Inode 2010 3 node 2010 Incode

### **Intent Throughput - Test Plan**

#### Intents generated are one-hop intents.

Neighboring pattern to show how many neighbors intents are propagating before reaching local flow subsystem.

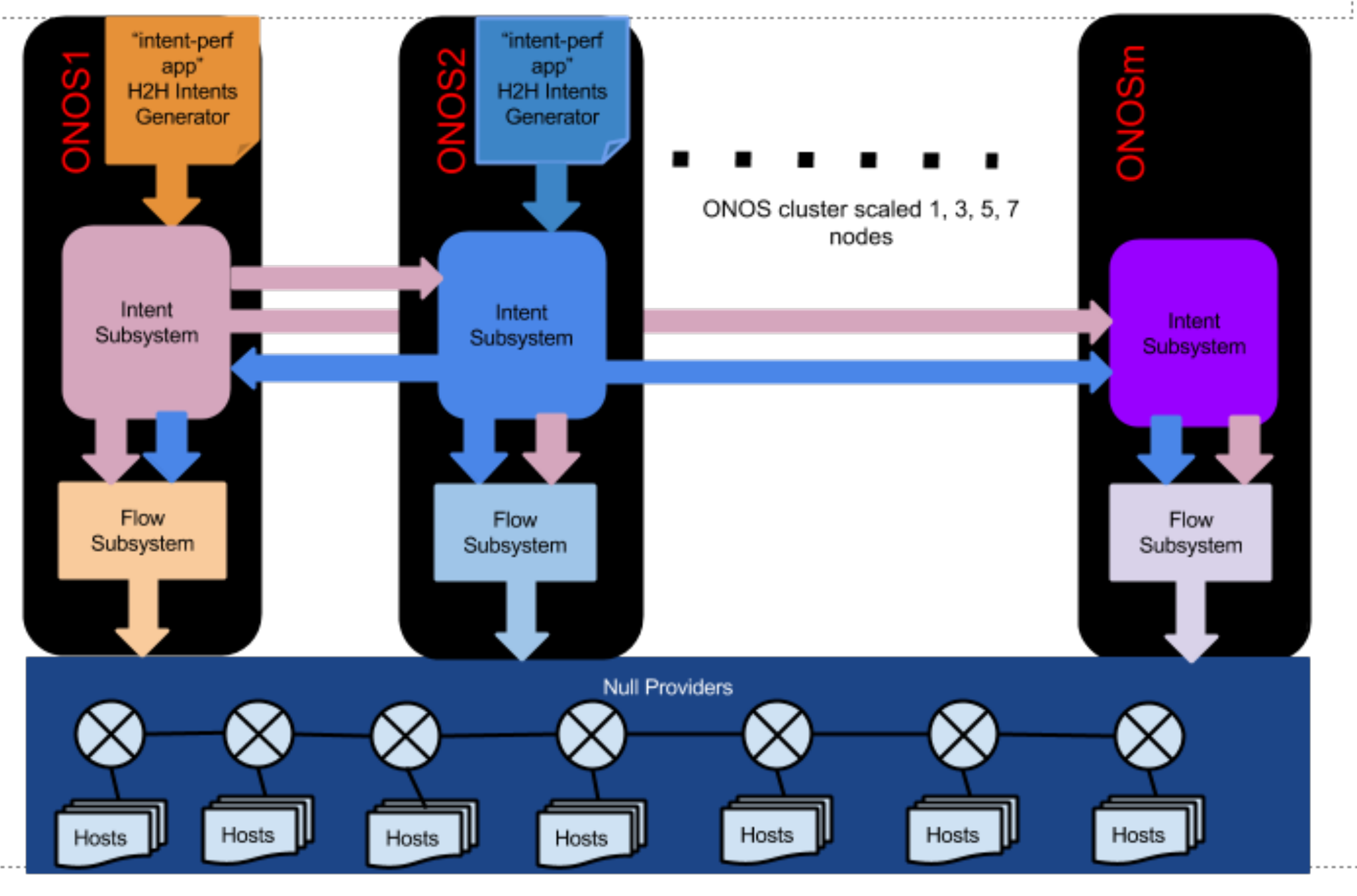

Seven (7) devices, each with a set of Hosts attached, connected in a linear topology. Device masterships are "evenly" assigned to all active nodes in the cluster.

### **Intent Throughput - Test Result**

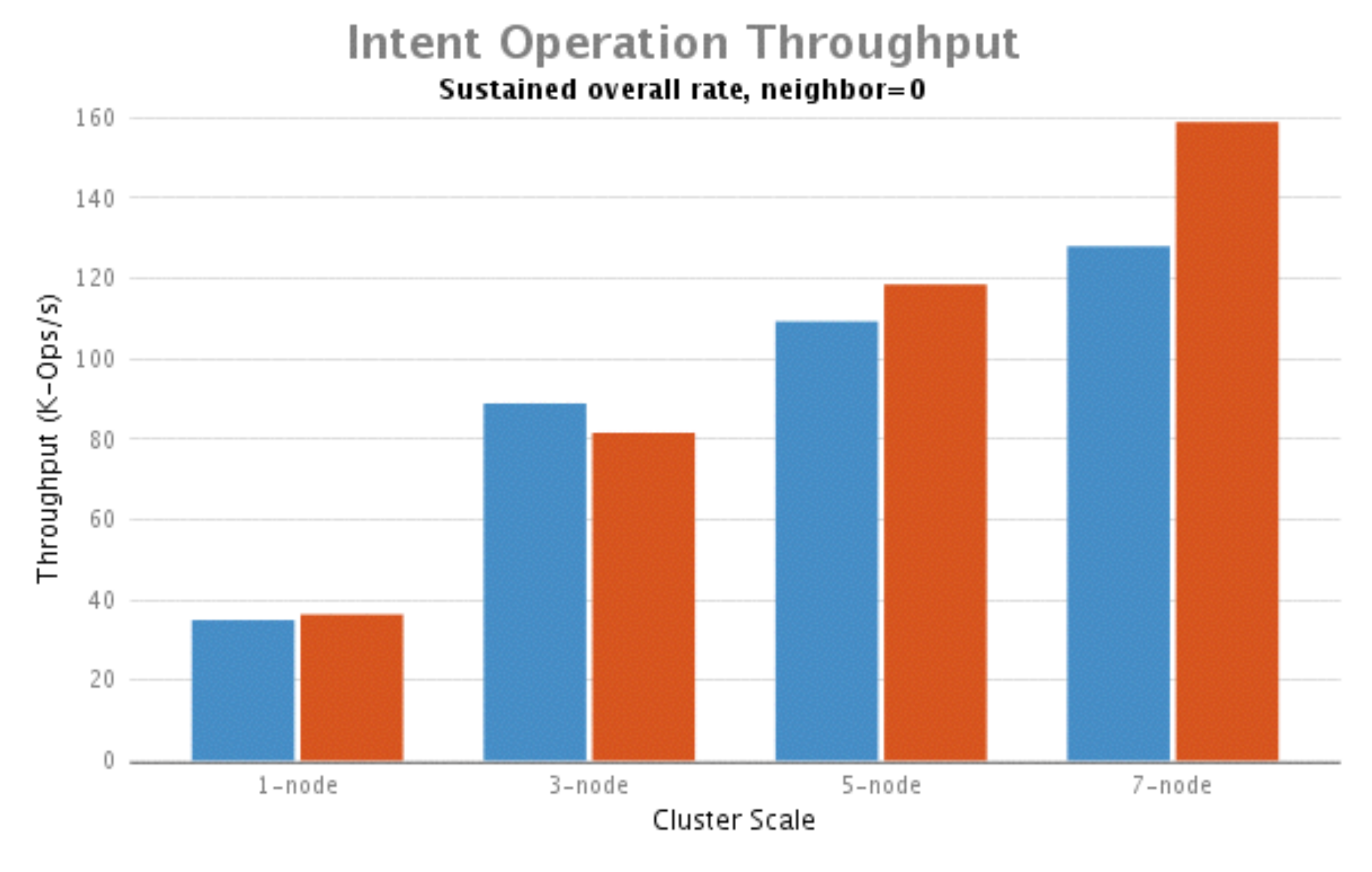

■ Ops rate (numNeighbors - 0) ■ Ops rate (numNeighbors - all)

### **Link Event Throughput - Test Plan**

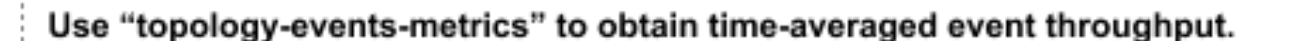

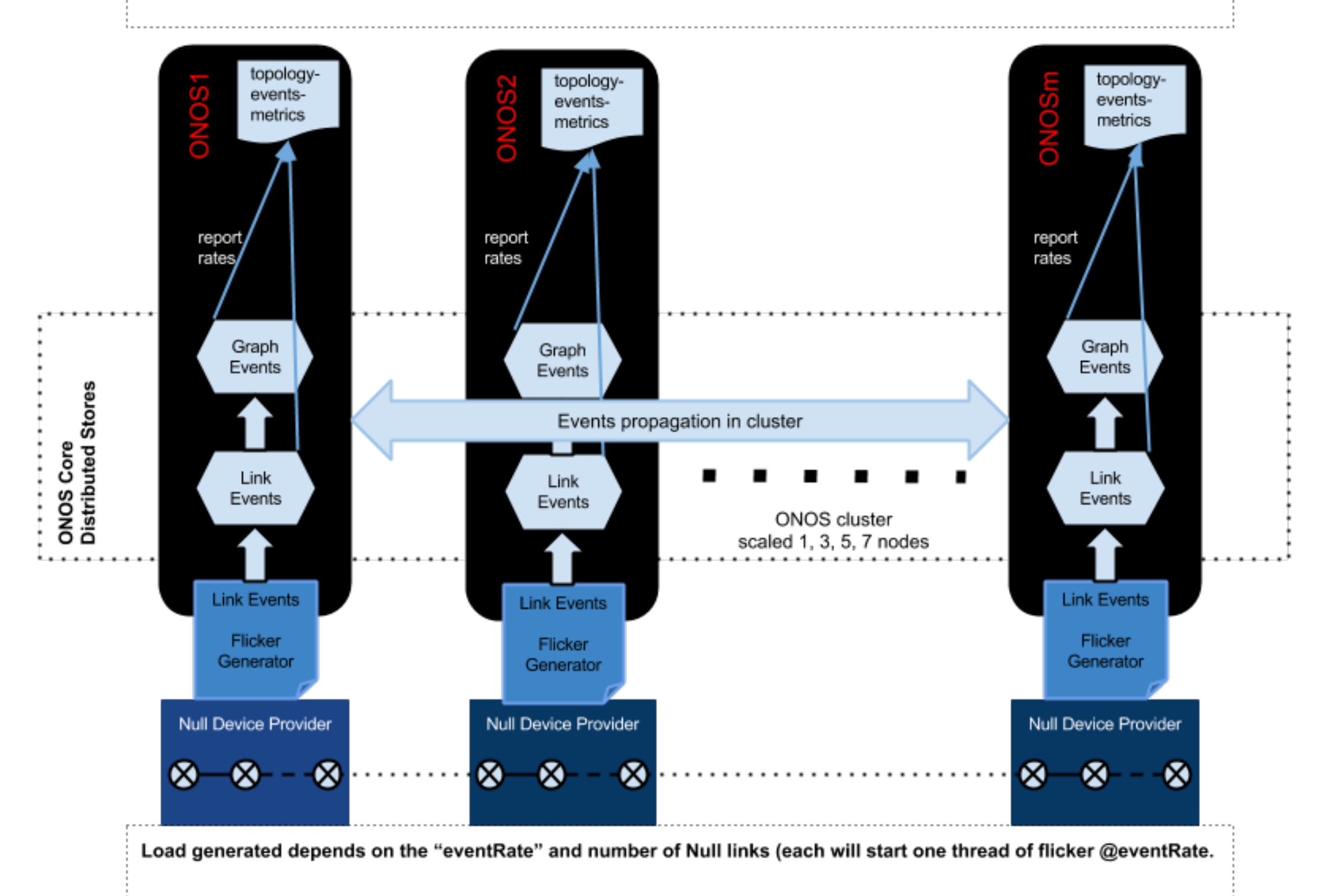

## **Link Event Throughput - Test Result**

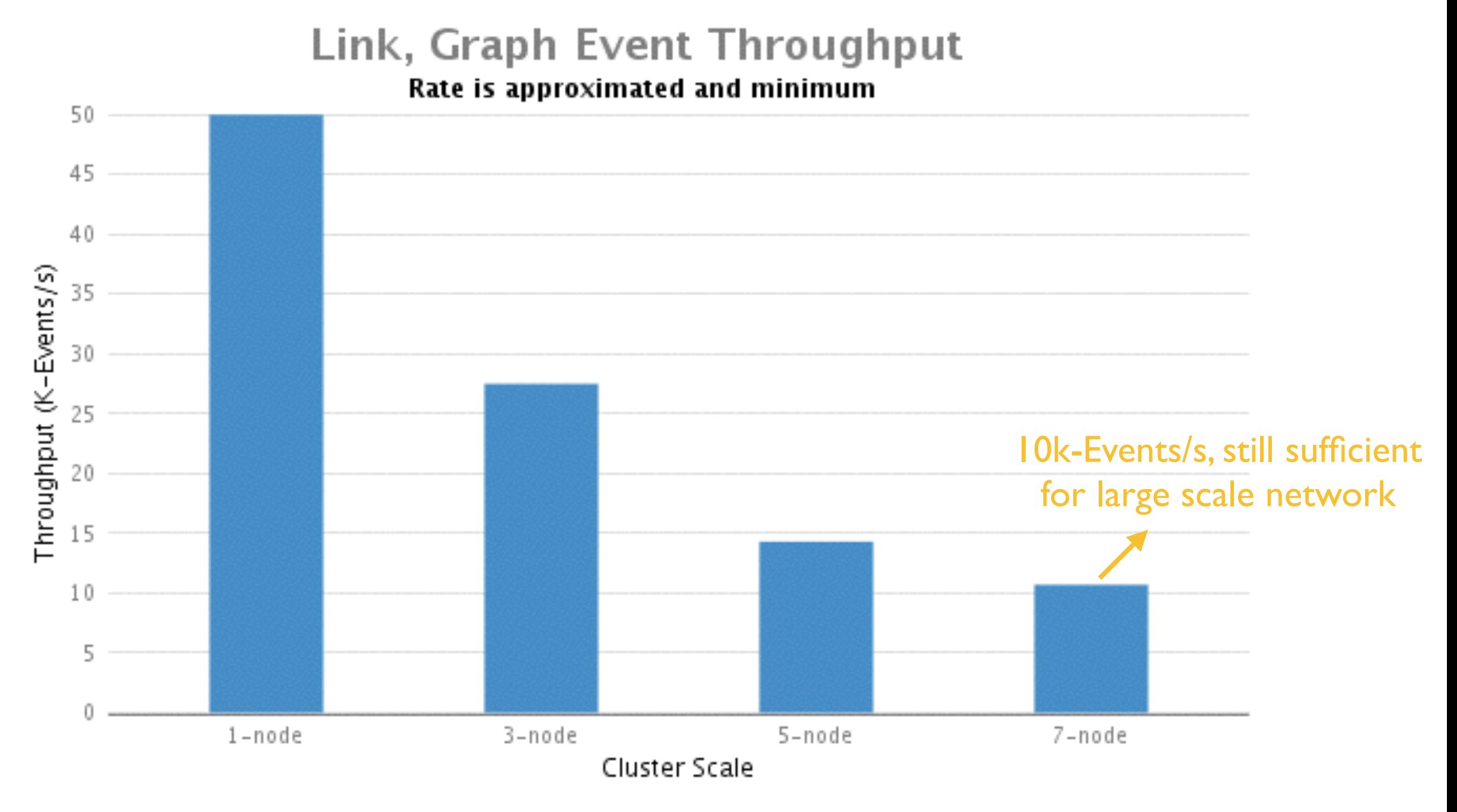

Lossless TP Rate

- **40** Null Devices (linear topology) on **each ONOS node**
- **32** effective **flicker threads**
- Flicker eventRate varies from 4000 to 500

### **Port Event Latency - Test Plan**

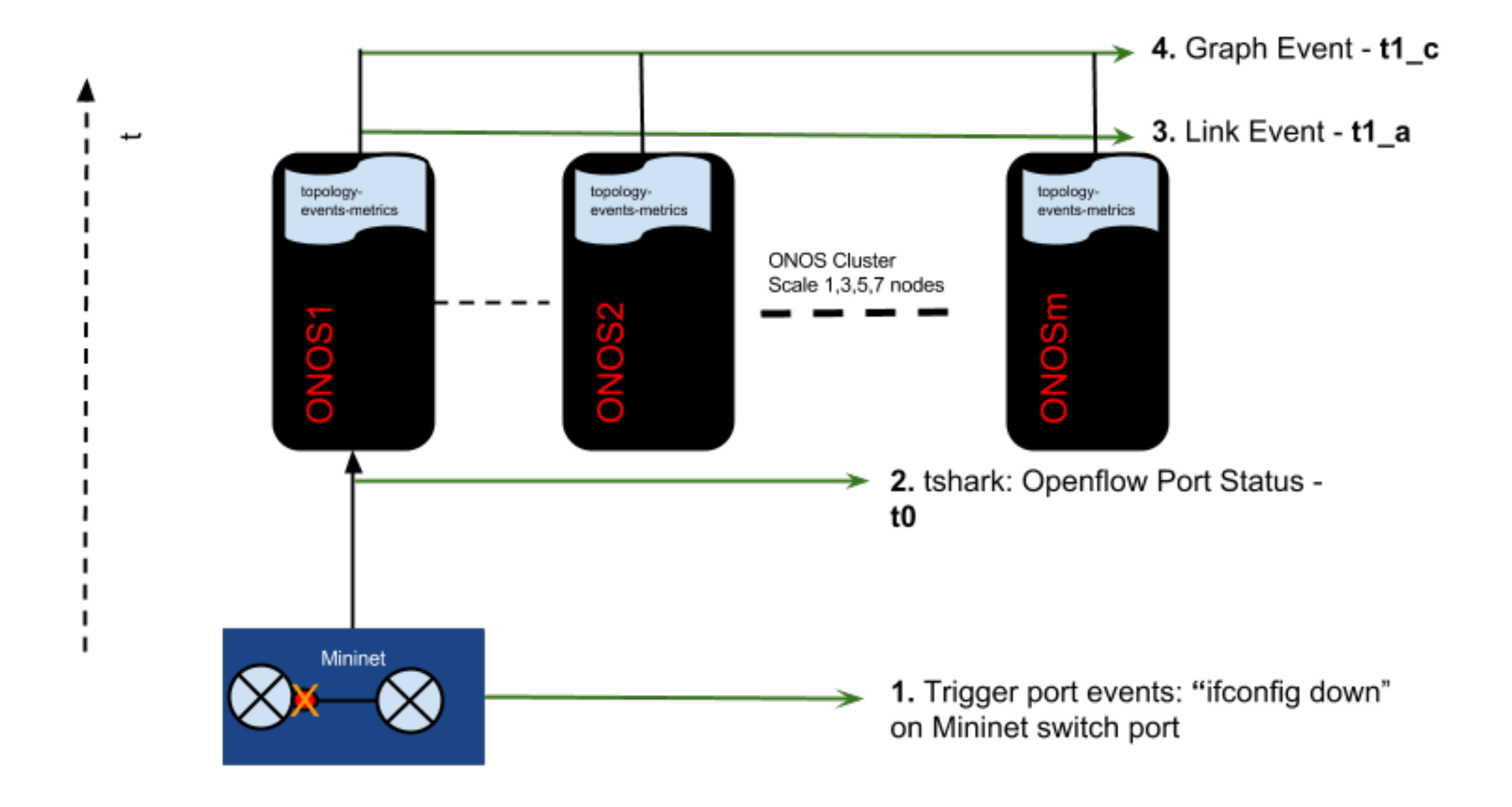

### **Port Event Latency - Test Result**

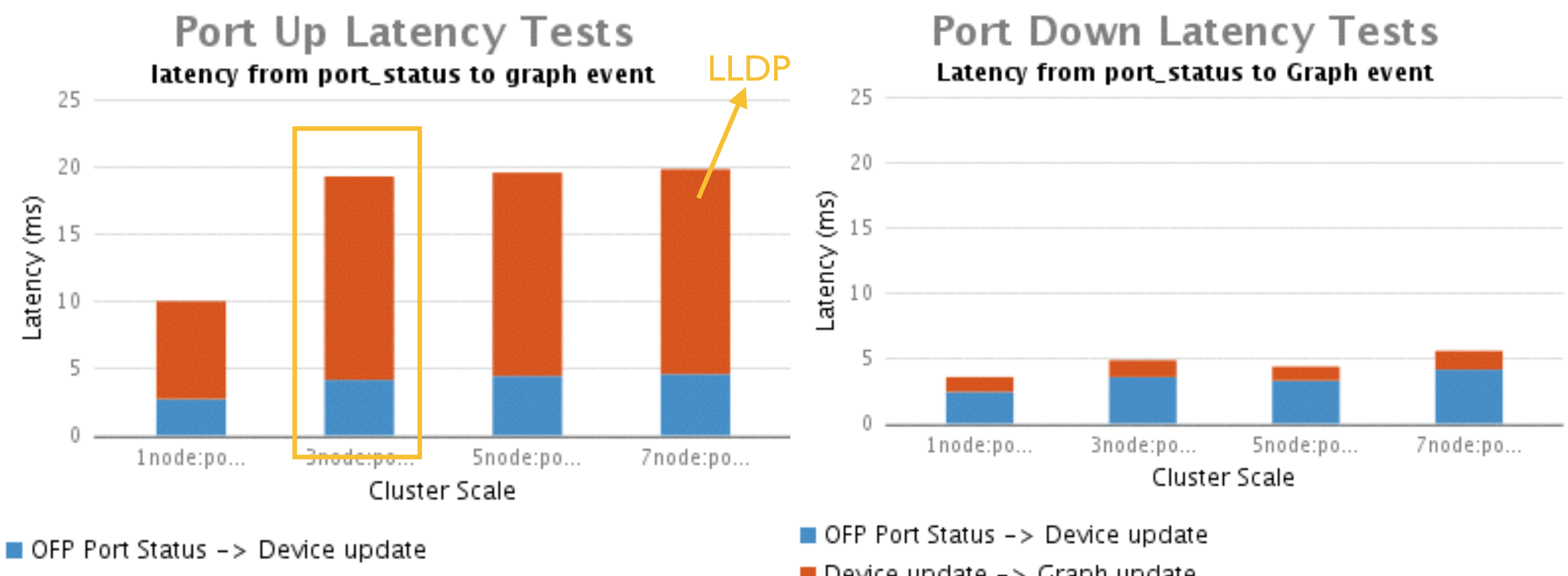

 $\blacksquare$  Device update  $\rightarrow$  Graph update

- $\blacksquare$  Device update  $\rightarrow$  Graph update
- **Port-up** timing breakdowns for a 3-node cluster
	- OFP of\_port status -> complete Packet-In/Out for link discovery: **11 ms**
	- OFP of\_port status -> device event: **5~11 ms**
	- complete Packet-In/Out for link discovery -> link event: **5~6 ms**
	- Link event -> graph event: **1~2 ms**

### **Switch Event Latency - Test Plan**

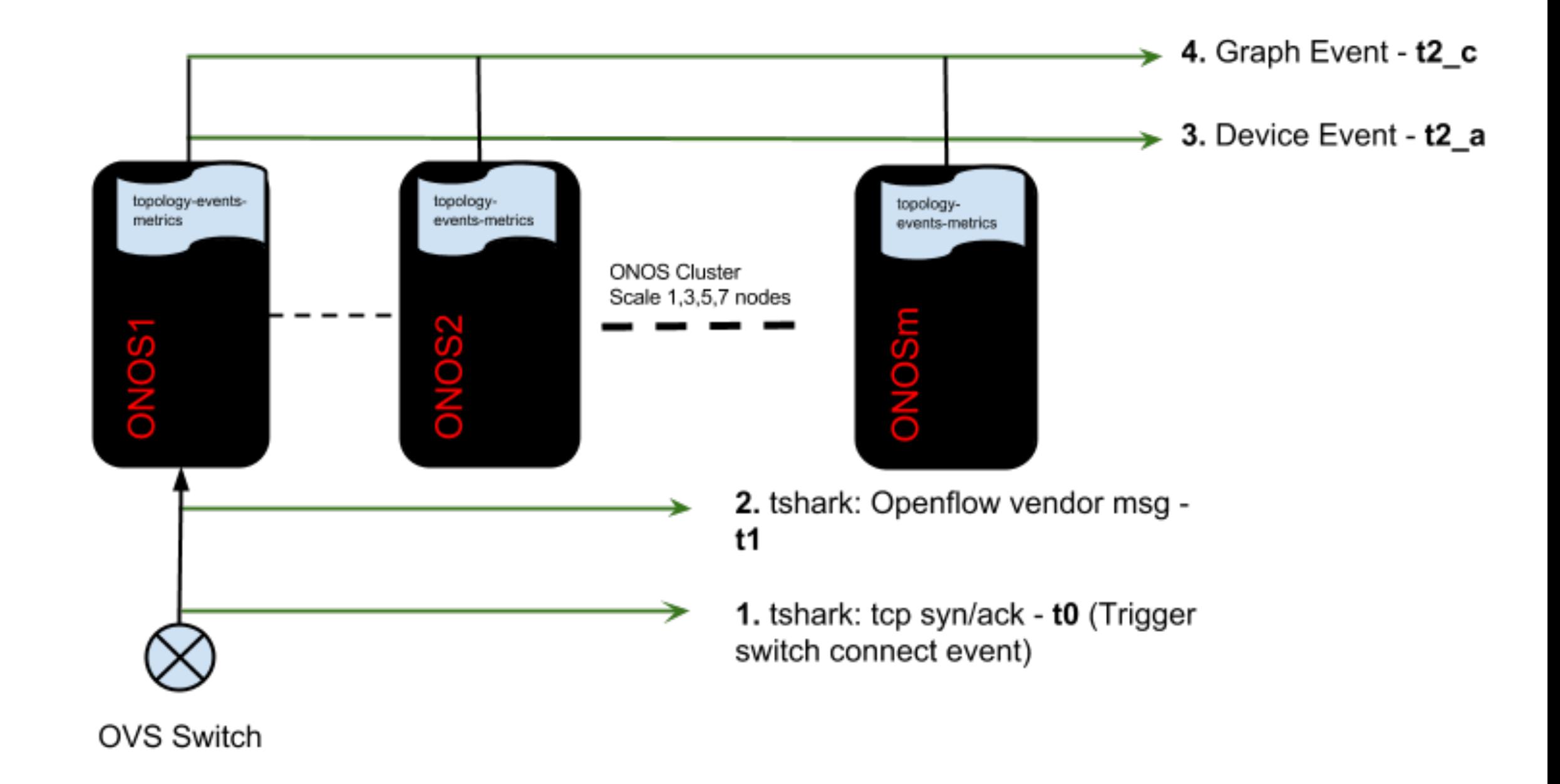

# **Switch Event Latency - Test Result**<br>Switch Up Latency Tests

Switch Event - TCP(syn/ack) to Graph Lantency

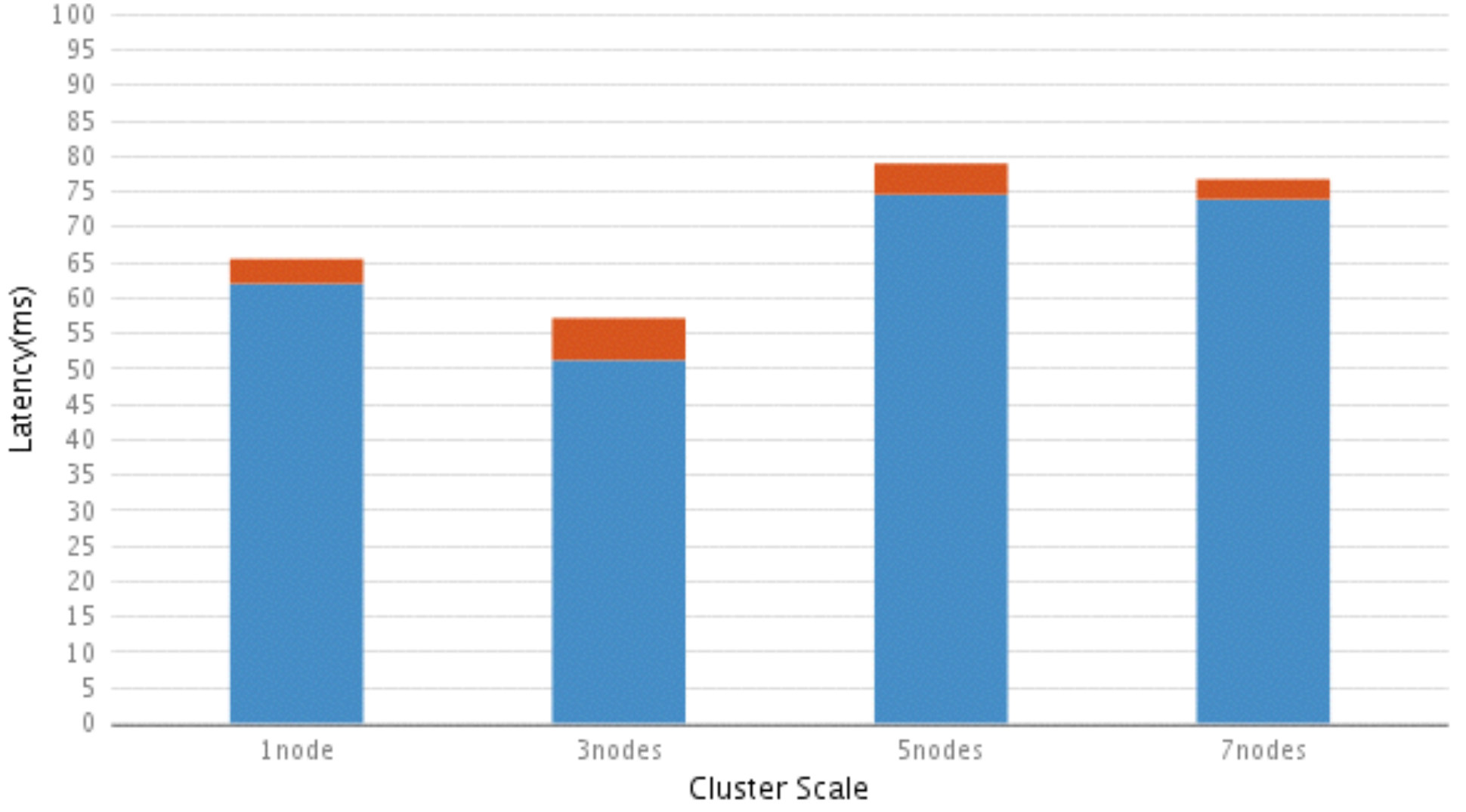

Syn/Ack -> OFP role reply OFP role reply -> topology update

- **Syn/Ack -> OFP role reply** timing breakdowns for example of 58.1 ms
	- TCP syn -> OFP Hello (from ovs): **0.3 ms**
	- OFP Hello (from ovs) -> OFP of\_features\_request: **2.6 ms**
	- OFP of\_features\_request -> OFP of\_features\_reply: **47.0 ms**
	- OFP of\_feature\_reply -> OFP role\_request: **8.0 ms**
	- OFP role\_request -> OFP role\_reply: **0.2 ms**

### **Outline**

- Introducing ONOS Blackbird
- ONOS Architecture
- Performance Evaluation
- **How to write an ONOS application** 
	- **• Setup directory layout**
	- **• Add pom.xml (app)**
	- **• Edit pom.xml (parent)**
	- **Register application**
	- Write application
	- **• Write unit test**
	- **•** Build application
	- **•** Load application
- ONOS Toward IPv6

### **Setup Directory Layout**

cd \${ONOS\_ROOT} mkdir -p apps/sdnds mkdir -p apps/sdnds/src/main/java/org/onosproject/sdnds mkdir -p apps/sdnds/src/test/java/org/onosproject/sdnds

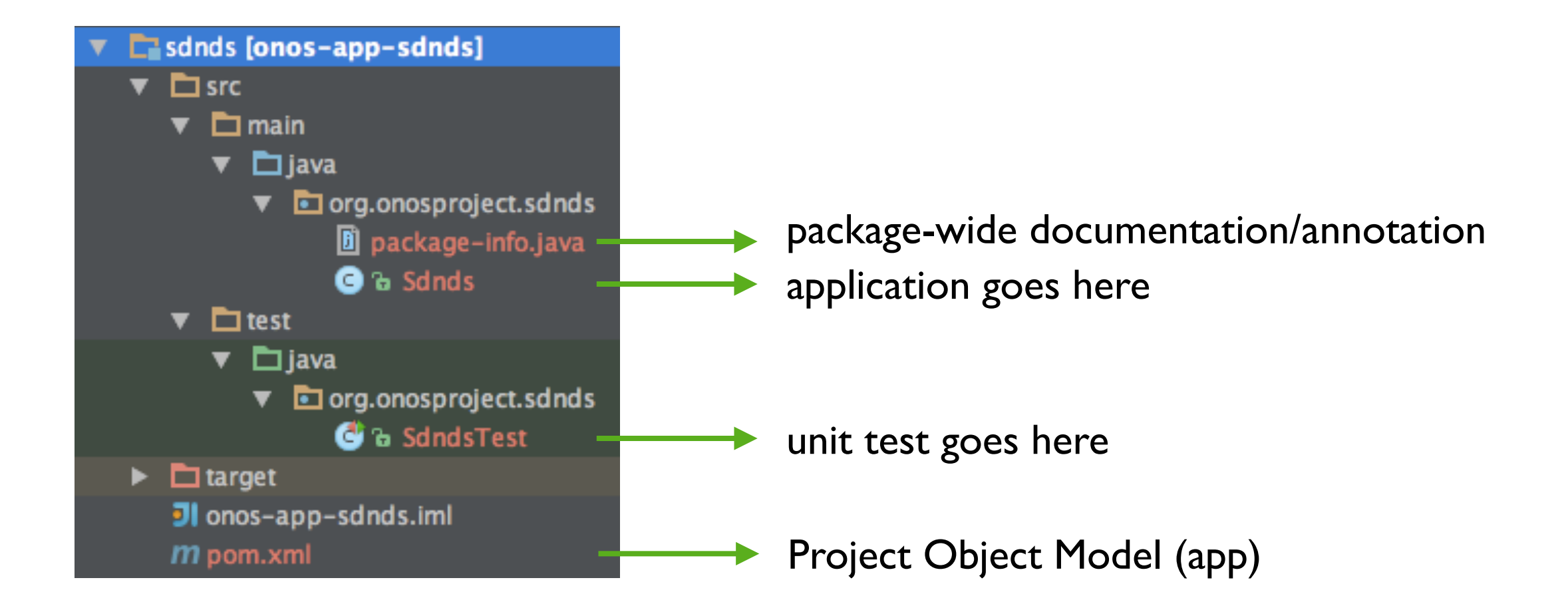

### **Add pom.xml (/apps/sdnds/pom.xml)**

#### <?xml version="1.0" encoding="UTF-8"?>

<project xmlns="http://maven.apache.org/POM/4.0.0" xmlns:xsi="http://www.w3.org/2001/XMLSchema-instance" xsi:schemaLocation="http://maven.apache.org/POM/4.0.0 http://maven.apache.org/maven-v4\_0\_0.xsd"> <modelVersion>4.0.0</modelVersion>

<parent>

<groupId>org.onosproject</groupId> <artifactId>onos-apps</artifactId> <version>1.1.0-SNAPSHOT</version> <relativePath>../pom.xml</relativePath> </parent>

<artifactId>onos-app-sdnds</artifactId>

<packaging>bundle</packaging>

<description>Demo application for SDNDS</description>

#### <dependencies>

#### <dependency>

<groupId>org.osgi</groupId> <artifactId>org.osgi.compendium</artifactId> </dependency>

#### <dependency>

<groupId>org.onosproject</groupId> <artifactId>onlab-junit</artifactId> <scope>test</scope> </dependency>

for unit test

</dependencies>

</project>

### **Edit pom.xml (/apps/pom.xml)**

#### <modules>

<module>tvue</module> <module>fwd</module> <module>ifwd</module> <module>mobility</module> <module>proxyarp</module> <module>config</module> <module>sdnip</module> <module>calendar</module> <module>optical</module> <module>metrics</module> <module>oecfg</module> <module>demo</module> <module>election</module> <module>routing</module> <module>routing-api</module> <module>bgprouter</module> <module>intent-perf</module> <module>database-perf</module> <module>sdnds</module> </modules>

### Add app.xml (/apps/sdnds/app.xml)

<?xml version="1.0" encoding="UTF-8"?>

|<app name="org.<u>onosproject</u>.app.sdnds" origin="<u>SDNDS</u>" version="1.1.0" features="onos-app-sdnds"> <description>Demo app for SDNDS</description> √app>∖

### **Register Application** (/features/features.xml)

<feature name="onos-app-sdnds" version="@FEATURE-VERSION" description="Demo app for SDNDS"> <feature>onos-api</feature> <bundle>mvn:org.onosproject/onos-app-sdnds/@ONOS-VERSION</bundle> </feature>

## **Write Application (1/5)**

■ package and imports

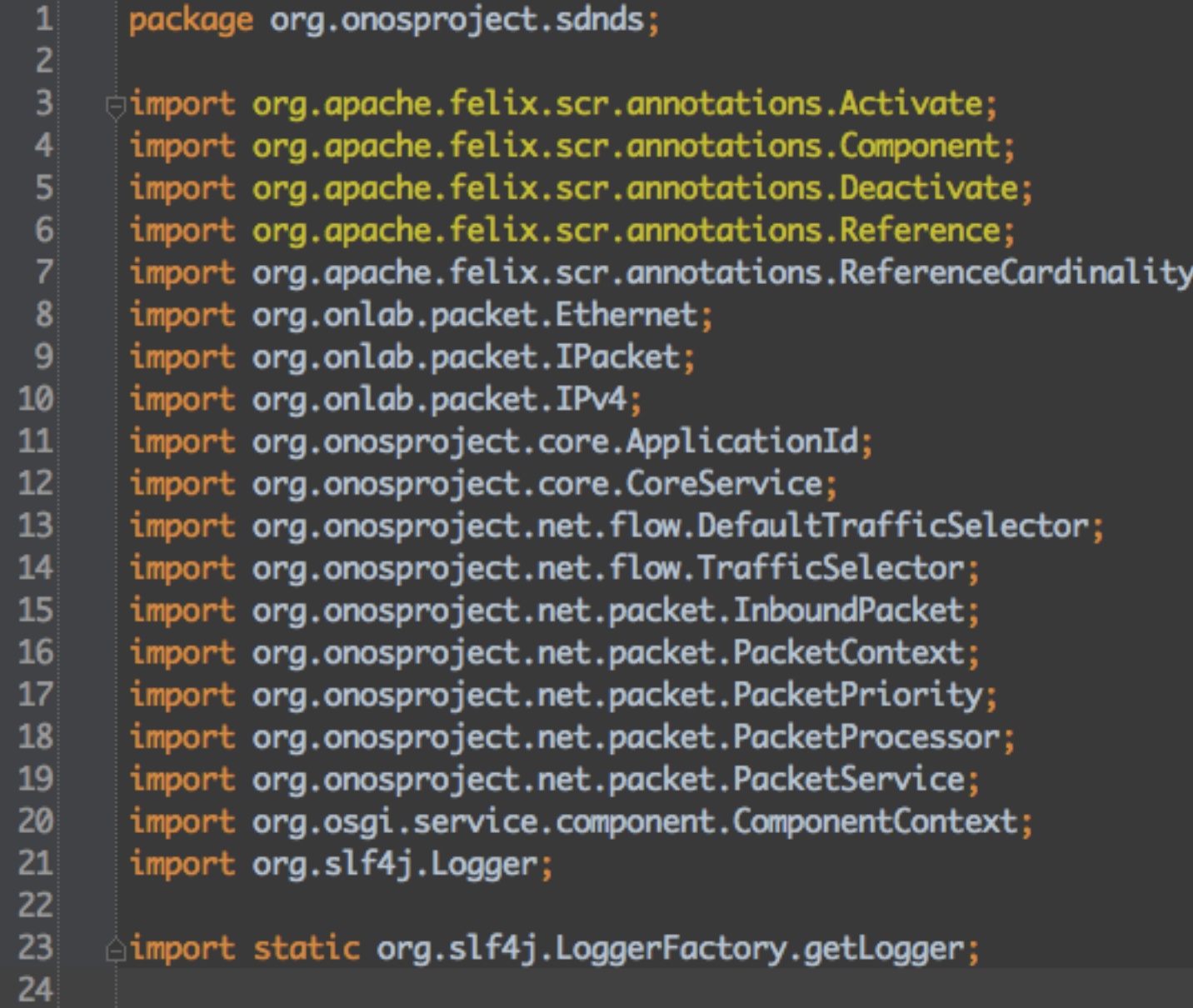

## **Write Application (2/5)**

### $\blacksquare$  @Reference and @Activate

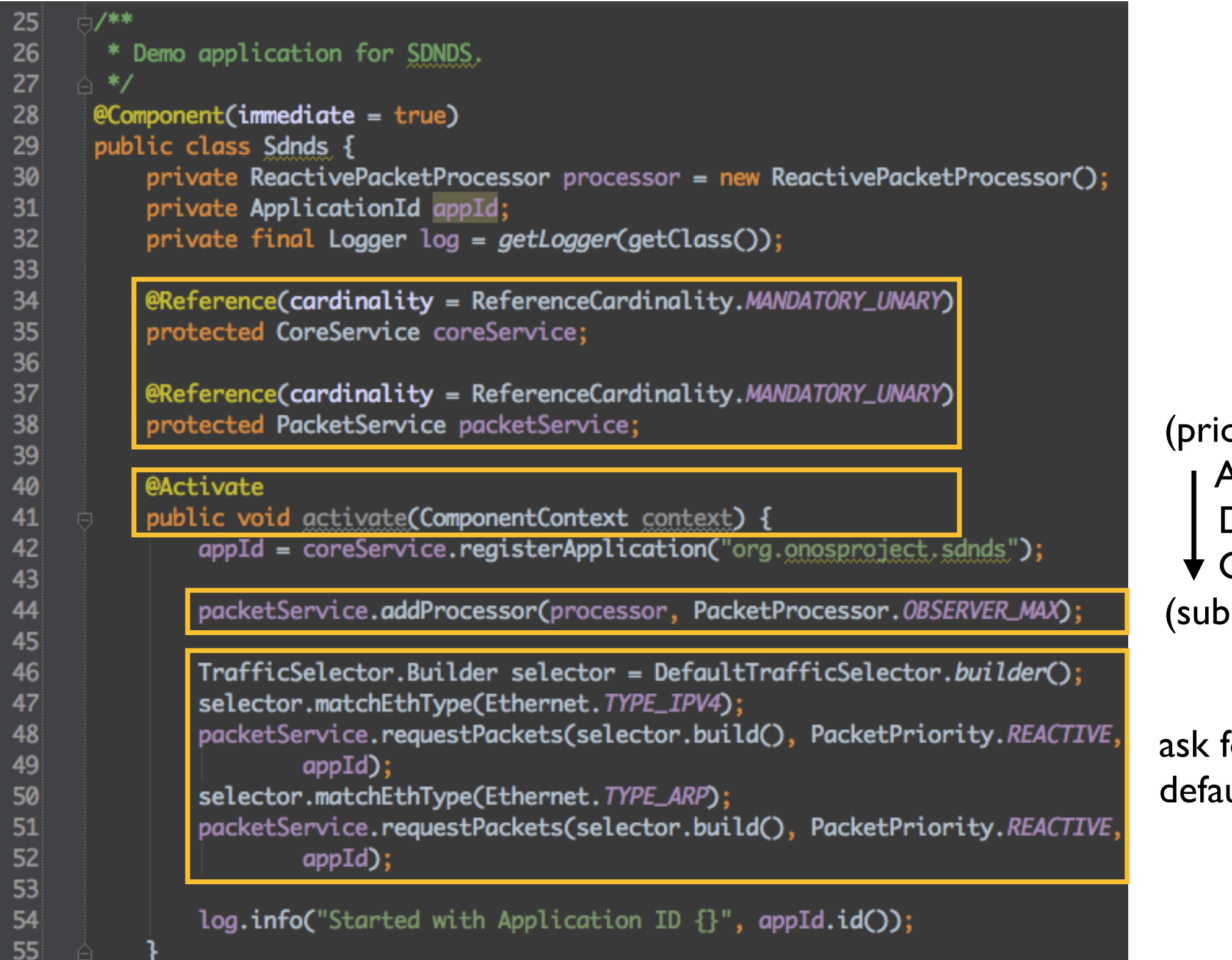

(prior) Advisor Director **Observer** (subsequent)

ask for packet in default: drop

## **Write Application (3/5)**

### ■ @Deactivate

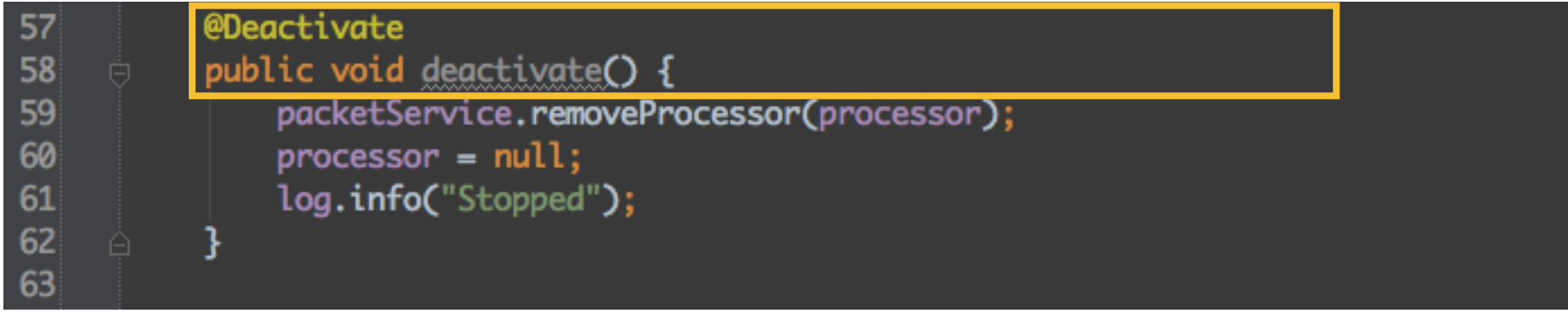

## **Write Application (4/5)**

■ Packet processor

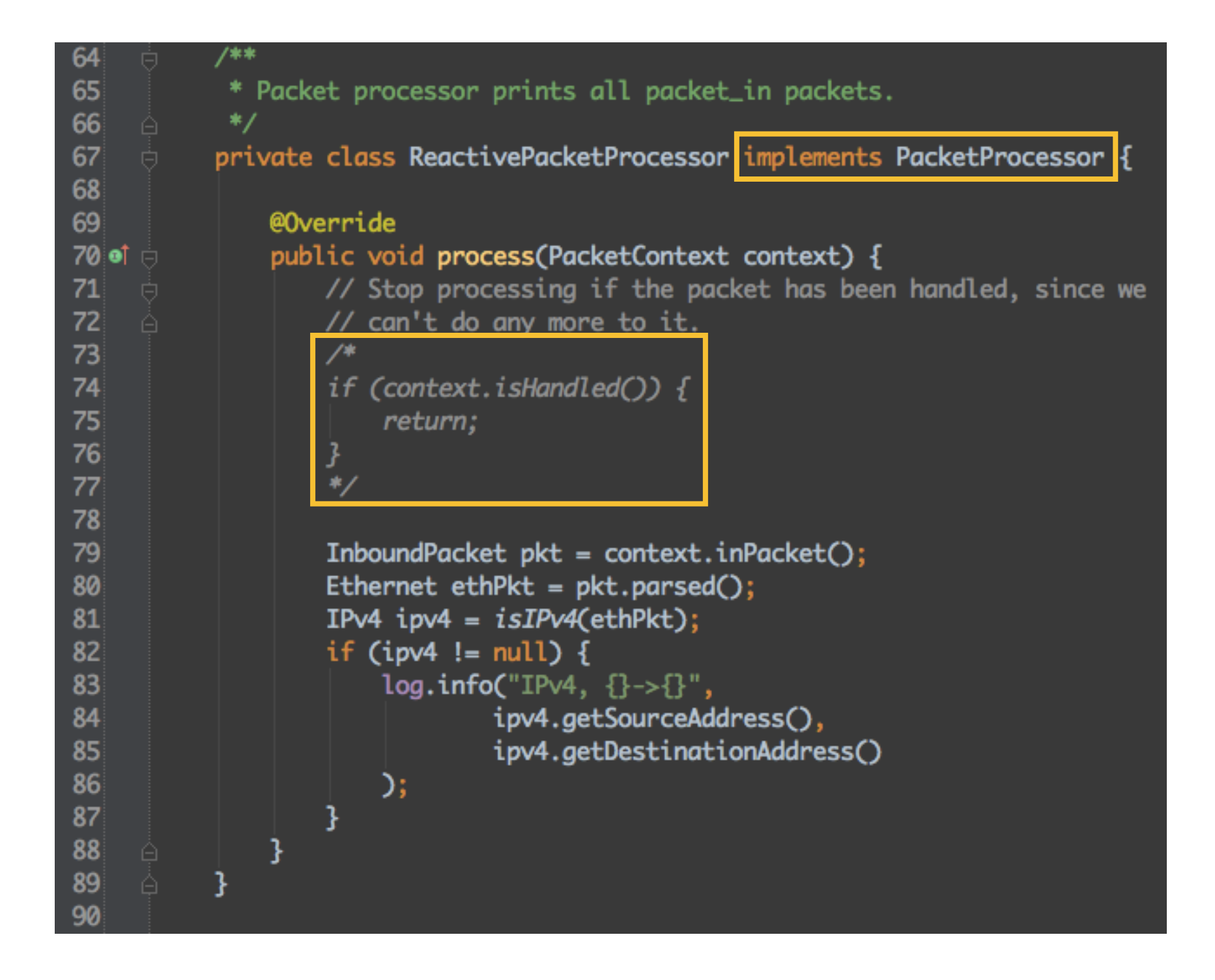

## **Write Application (5/5)**

■ Helper class (optional)

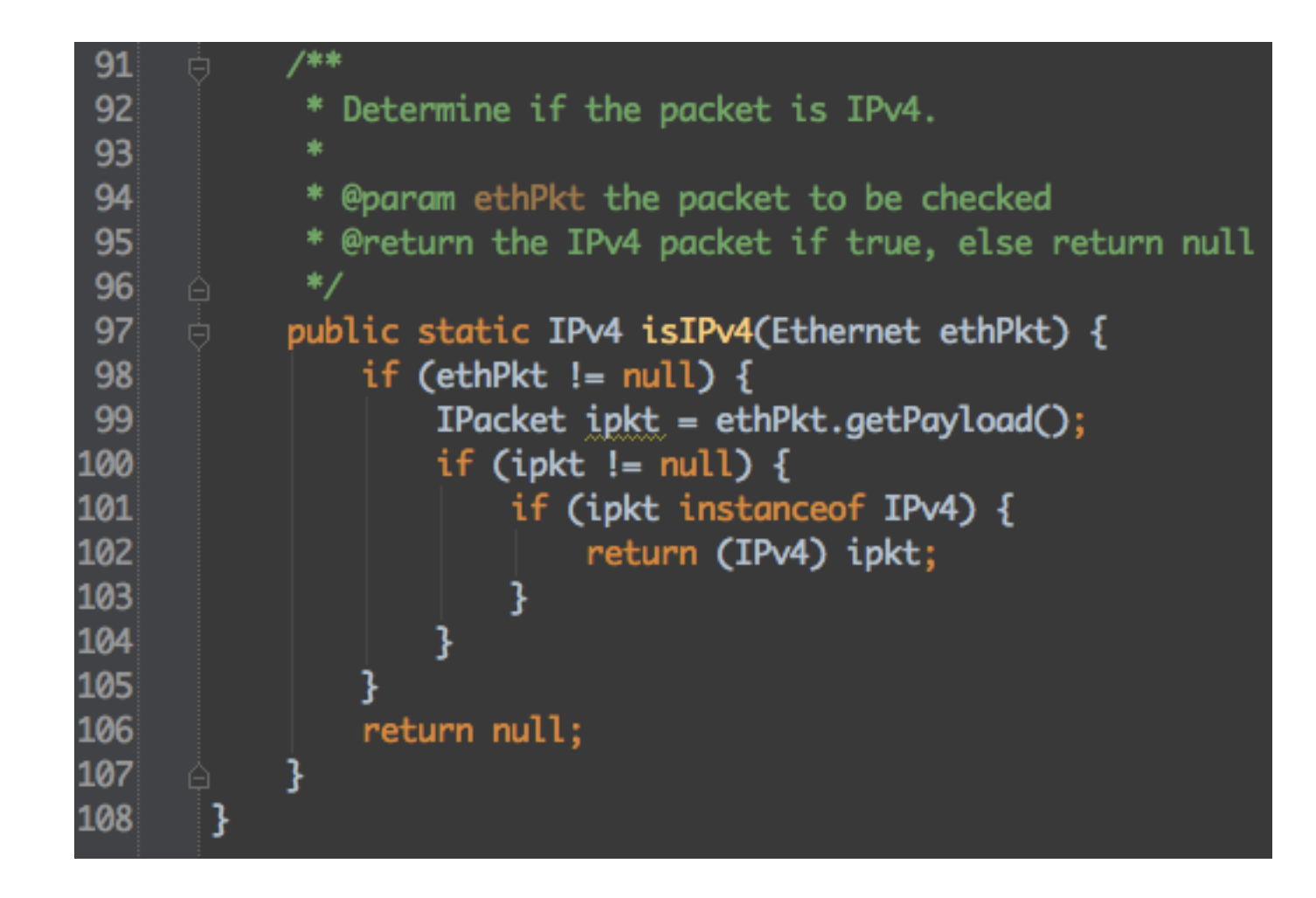

### **Write Unit Test**

```
package org.onosproject.sdnds;
 1
 \overline{2}import org.junit.Test;
 \overline{\mathbf{3}}import org.onlab.packet.Ethernet;
 4
 5<sup>1</sup>import org.onlab.packet.IPv4;
 6<sup>1</sup>import org.onlab.packet.IPv6;
 \overline{z}import static org.junit.Assert.assertTrue;
 8
 \overline{9}10<sup>1</sup>b/**
        * Unit test for Sdnds.
11
12<sup>1</sup>_े *∕
13
       public class SdndsTest {
14/**15
             * Tests isIPv4.
16
             *ė.
17@Test
18
           public void testIsIpv4() {
19
                Ethernet ethpkt = new Ethernet();
20
                IPv4 ipv4 = new IPv4();
21
                IPv6 ipv6 = new IPv6();
2223
                ethpkt.setPayload(ipv4);
24
                assertTrue(Sdnds.isIPv4(ethpkt) instanceof IPv4);
2526
                ethpkt.setPayload(ipv6);
27
                assertTrue(Sdnds.isIPv4(ethpkt) == null);
28
29
            ł
```
### **Build Application**

```
alias ob='onos-build'
alias obd='onos-build-docs'
alias obi='onos-build -Dmaven.test.failure.ignore=true'
alias obs='onos-build-selective'
```
alias op='onos-package'

```
onos-install
onos-install -nf (OS X)
```
### **Load Application**

/opt/onos/apache-karaf-3.0.2/bin/karaf clean onos> feature:install onos-app-sdnds

alias ol='onos-log'

### **Outline**

- Introducing ONOS Blackbird
- ONOS Architecture
- Performance Evaluation
- How to write an ONOS application
- **ONOS Toward IPv6**

## **IPv6 Support in ONOS**

- First community-driven feature
	- Community did the planning, development and testing
- $\blacksquare$  No meeting
	- All coordination are done by email / jira / gerrit

### **IPv6 Status - Blackbird**

- Use cases
	- SDN-IP
		- **Exchanging IPv6 routing** information with BGP routers
	- Reactive forwarding
		- **Forward IPv6 packets** in SDN
- Experimental feature
	- Without Q/A approval

### **ONOS IPv6 Task Force**

### ■ **Charles M.C. Chan**

- Ph.D. student, National Chiao Tung University, Taiwan
- $\bullet$  Initial planning and development
- Kunihiro Ishiguro
	- Co-founder, IPInfusion
	- Development and IPv6 tutorial script

### ■ **Dusan Pajin**

- Network engineer, Academic Network of Serbia
- Testing and development

### ■ **Pavlin Radoslavov**

- (Former) Member of Technical Staff, ON.Lab
- Coordinator and leftover tasks processor

### **What Have Been Done (1/4)**

- Packet **serializer / deserializer**
- Why
	- Need the class to parse IPv6 packet header
		- E.g. source IP, destination IP
- Challenge
	- **Extension headers** 
		- Treated as upper layer header

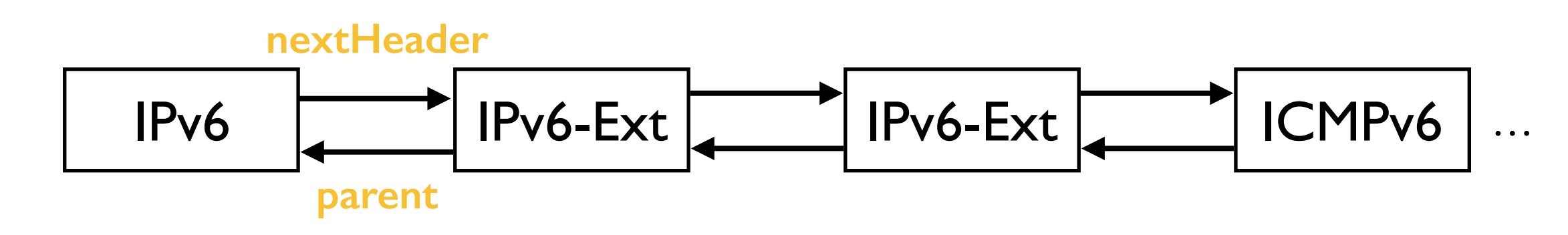

- Upper layer checksum
	- Pseudo header (TODO)

### **What Have Been Done (2/4)**

- Criteria, Selector, Treatment
- Why
	- To support IPv6-related matching and actions
- **Criteria** 
	- Matching fields
		- E.g. src ipv6, dst ipv6

### ■ **Selector**

- Matches
	- E.g. src\_ipv6=fe80::1, src\_mac=00:00:00:00:00:01

### ■ **Treatment**

- $\bullet$  Actions
	- E.g. set\_dst\_ipv6=fe80::2, output=3

### **What Have Been Done (3/4)**

- **Neighbor Discovery Protocol (NDP)**
- Why
	- Similar to ARP in IPv4
	- Need to parse NDP contents
		- E.g. Link-layer address

### **What Have Been Done (4/4)**

- Host service
- Why
	- Need to track / monitor the **location of IPv6 hosts**

- $\blacksquare$  IPv4 / IPv6
	- Update location
- ARP / NDP
	- Update location and IP/mac mapping

### **Future Work - Cardinal**

- Expose IPv6 intents in CLI / REST
- SDN-IP: verify receiving of IPv6 routes over IPv6 peering
- More testing and bug fixes
- Obtain Q/A approval

### **Demo**

It's show time!

## **Thank you!**

### **Q&A** http://wiki.onosproject.org You can find almost everything here